**ProjectSimple For Windows 2022**

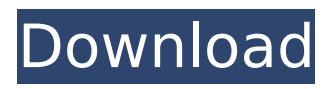

Create a new project View the projects Share your project Send the project to your colleagues Deleting the project Reload a project Full description for creating a project in a prj file format The application uses MS.NET Framework 3.5 which is the most used.NET framework for.NET 2.0 and 3.0. ProjectSimple Cracked 2022 Latest Version is not compatible with Microsoft Visual Studio 2008 and works only with Microsoft Visual Studio 2010, 2012 and

2013. ProjectSimple Product Key is available as source code or as a.exe file. If you want to modify the source code, the code is available as source code. If you want to use the application for free with open source software, you need to register yourself. Another plus point is the version control integration. This allows you to migrate between different versions. If you need to migrate to a new version of Cracked ProjectSimple With Keygen, you can use the File System version control. If you have a collegue that use this version control, you

# can share to them the prj file that contains your data.Q: Tensorflow/Keras architecture optimization issue I have a large dataset which the specific format is a JSON string. I use Keras to model this dataset (the dataset is from IEX Data and the split level is 80:10:10) and Tensorflow to optimize the model. The first thing I did is to change my input data code to following. Since I have many data labels, my label name is 'output', so I use three 'input' and one 'output' for three data labels.  $#$  example import from pyexcel import os

# import sys sys.path.append(os.p ath.dirname(os.path.dirname(os. path.dirname(os.path.abspath(\_\_  $file$   $))$ )) +  $'$ ../') import pyexcel.get data matrix  $x \mid s = py$ excel.get data matrix("my file.xl sx", sheet name="data") import tensorflow as tf  $#$  snippet:  $#$ Remove header lines and the blank lines all data  $= [$ ] for i in xls:

all data.append(i.strip().split(" ")) all data = list(all data)  $#$ Pretend that all of the numbers in the first two columns are integers

. . . . A: This is a good project management tool for use at large projects. Although the tool is designed for large projects, you can of course use it to manage just one project, if you really like it and use it heavily. This is a free tool, of course. Q: Returning generic type and using as generic type in C# I have a class that looks like this: public class T { public TKey Key { get; private set; } public TVal Value { get; private set; } public T(TKey key, TVal value) { Key = key; Value = value;  $\}$  } Now I want to

# return type of T like this: public T GetT(TKey key, TVal value) where TKey: new() { //do something here return new T(key, value); } But in fact this doesn't work. I get error at line 'where TKey': 'new' expected. How can I do this? A: Why not change your method to: public T GetT(TKey key, TVal value) where TKey : class, new() { // do something here return new T(key, value); } Also, when you return new T(key, value); it's not going to type check in the generic parameters because the default constructors of the types

are not being called. If you want them to be called then you can specify the default constructor like so: public T b7e8fdf5c8

\*Projects can be both personal and professional. Personal projects help you organize and track your important tasks, important dates and projects for individuals while projects that help you manage teams and projects can be described as professional. \*Project Simple is very easy to use. You should not need to spend much time to understand the program and start working. \*Project Simple is a relatively small program that provides the function required

for a project manager. \*Project Simple is a small but full featured project manager. \*Project Simple is a simple to use software with a long list of features. \*Project Simple is has a good test environment. \*Project Simple is has some special features, like working in xml format that are not available in most planning software. Projekte Einstellungen Was es bringt ProjectSimple is a simple to use project manager that is much more powerful than the simple software it replaces. ProjectSimple: \*Projects can be

# both personal and professional. Personal projects help you organize and track your important tasks, important dates and projects for individuals while projects that help you manage teams and projects can be described as professional. \*Project Simple is very easy to use. You should not need to spend much time to understand the program and start working. \*Project Simple is a relatively small program that provides the function required for a project manager. \*Project Simple is a small but full featured project

# manager. \*Project Simple is a simple to use software with a long list of features. \*Project Simple is has a good test environment. \*Project Simple is has some special features, like working in xml format that are not available in most planning software. Microsoft Project is needed to create a project, manage resources and tasks. Microsoft Project is available for: Description ProjectSimple is a simple to use project manager that is much more powerful than the simple software it replaces. Requirements ProjectSimple is

# compatible with Microsoft project which is not included in the main download. We include it separately so that you can enjoy working with ProjectSimple and also use it to work with your Microsoft project files. About the author Alternative Names Microsoft Project is needed to create a project, manage resources and tasks. Microsoft Project is available for: User Reviews Better than it's competitors in other software categories. We liked the way you can save and open projects from within the software and the way

#### you can

**What's New in the ProjectSimple?**

ProjectSimple is an easy-touse project planner that will help you to create and manage your projects. Open and view the files in the folder you choose Search for files Create project Create tasks Create resources Create reports Create subprojects Create archives Create attachments Create comments You can view in the folder you choose

# and you can search for files. You can also create tasks or resources in a simple version of project planning application in a prj file format. You can also create reports, attachments, comments, subprojects, archives and other tools. It is supported with the most common function that a project manager might need: Create project, Create tasks, Create resources, Create reports, Create attachments, Create comments, Create subprojects, Create archives, Create annotations. REA-FUSION

# Support app REA-FUSION Support app is a support app that offers you a pre-defined information you may need and will get it for you faster and easier. All information is ready to you on your current device. You can create your own app and is planned to be offered to you with REA-FUSION. Features of REA-FUSION Support app: Supports working time/time table Time table with weekends Filled with supporting and helpful information Working time information is available in your mobile Press CMD+R Select:

# Data -> Add new Data Fill in time table format: Data: Time: Place: Booking type: If the app is open, go to Data & More -> Add new Data -> Select data option. Settings -> Working time and time tables -> Save What you need to know:

1. The Working time datas(all ti mes) are automatically loaded w hen it's firstly open. (If you can't access this database you can sa ve the database as a .txt file) 2. Working time information in your mobile, once you have entered the data, go to the options on the top right. You can

### select "US", "EU", "UK", "AUS" to select the working time (different time zone) 3.

Please see below for hardware requirements: Microsoft Windows 7 Mac OS X 10.6 Snow Leopard Intel Core 2 Duo 2 GB RAM DirectX 9.0c SVGA Video Card On-screen keyboard Welcome to Sim city Build & Blitz! Grab a coffee and settle in. Click the Play button to begin. In Sim city Build & Blitz, you take control of a city and use your real-life money to build your city's infrastructure.

<https://gotweapons.com/advert/reprofiler-crack/> <https://cambodiaonlinemarket.com/general-apx-test-crack-download-mac-win/> <https://ceza.gov.ph/system/files/webform/resume/tvguide-maxthon-plugin.pdf> <http://www.kiwitravellers2017.com/2022/07/05/narpassword-license-code-keygen-free/> <https://www.mybeautyroomabruzzo.com/wp-content/uploads/2022/07/hedwraff.pdf> <https://jobs.lluh.org/system/files/webform/nursing-jobs/dynu-premium-client.pdf> <https://integritysmallbusiness.com/wp-content/uploads/2022/07/farqab-1.pdf> <https://volyninfo.com/advert/videovelocity-crack-patch-with-serial-key/> <http://mrproject.com.pl/advert/iplayerdownloader-crack-full-product-key-download-latest-2022/> <https://www.arunachalreflector.com/2022/07/04/nfsdigitalclock01-crack-with-product-key/> <https://expressionpersonelle.com/tropical-fish-windows-7-theme-crack-for-pc-latest/> <https://bestwaytofreedom.com/wp-content/uploads/2022/07/warddeu.pdf> <https://myhrhub.org/wp-content/uploads/2022/07/janmila.pdf>

<https://www.slas.lk/advert/web-archives-for-chrome-0-95-12-crack-keygen-full-version-2022/> <http://oag.uz/?p=27633>

[https://simonerescio.it/wp-content/uploads/2022/07/Arcade\\_Daze\\_System\\_Crack\\_April2022-3.pdf](https://simonerescio.it/wp-content/uploads/2022/07/Arcade_Daze_System_Crack_April2022-3.pdf) <https://www.designonline-deco.com/wp-content/uploads/2022/07/mausakt.pdf> <https://www.mein-hechtsheim.de/advert/trapcode-starglow-crack-free-download-win-mac-updated/> <https://www.eldoradosapphirecompany.com/2022/07/04/cookeyah-crack-free/>